Wie kann man das BIOS unter Linux auslesen ?

Es gibt einen Befehl dazu:

dmidecode -t bios

Anschliessend gibt es eine Ausgabe mit der Biosversion und allen Informationen.

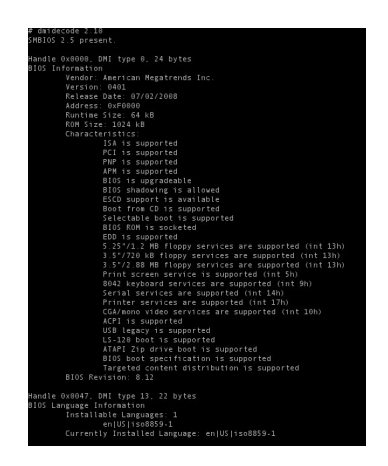